## TDD na prática

By Gederson Chiquesi

g.chiquesi@centauro.com.br

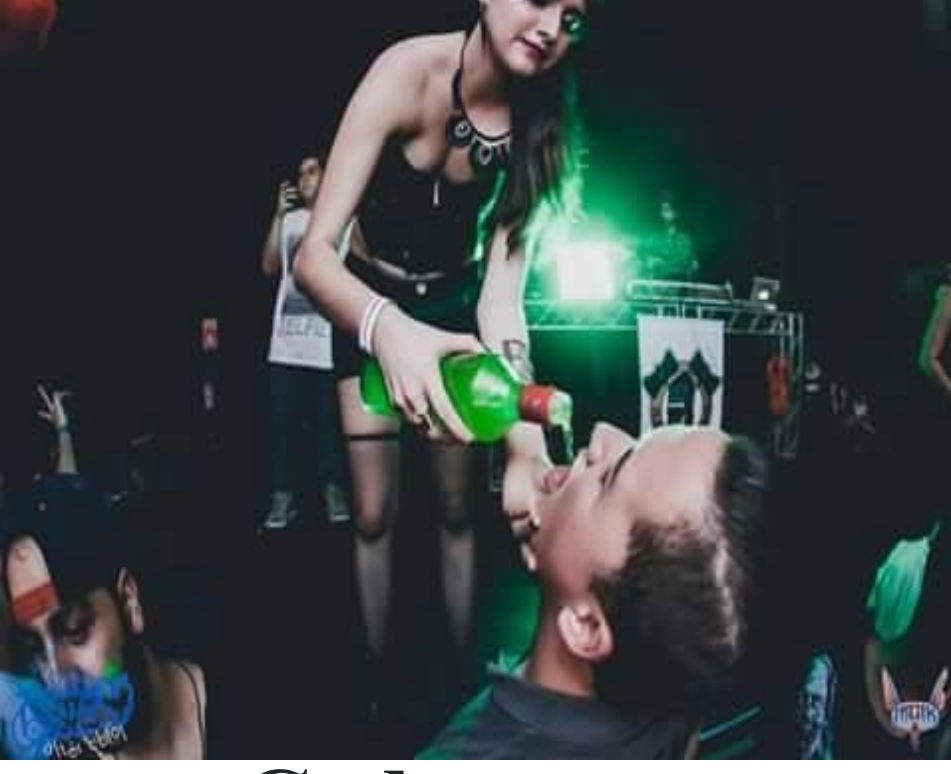

## **Gederson**

[www.centauro.com.br](http://www.centauro.com.br)

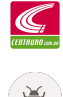

[www.devqa.wordpress.com](http://www.devqa.wordpress.com)

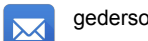

gedersonchiquesi@hotmail.com

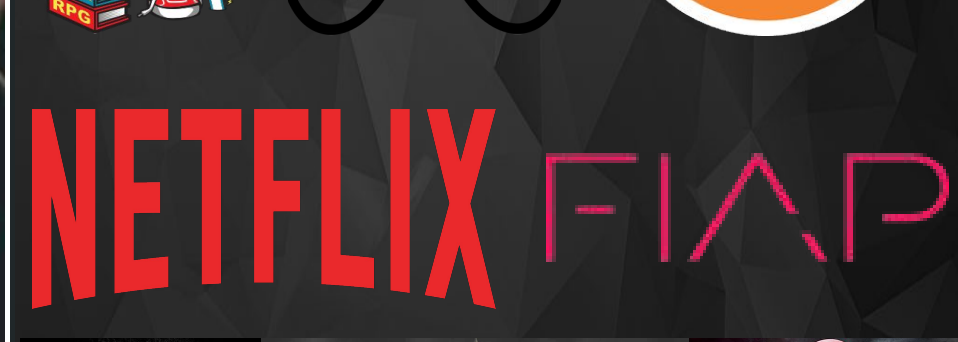

ARROW

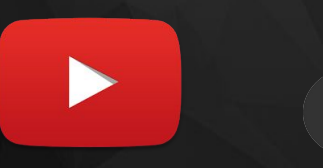

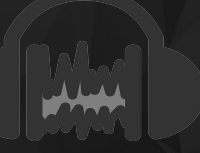

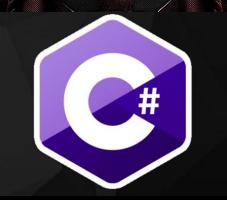

DE)

## TDD na Prática

 O que será abordado O que não é TDD O que é TDD Como criar um TDD TDD na prática ( Ao vivo e a cores)

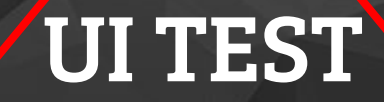

## SERVICE TEST

## UNIT TEST

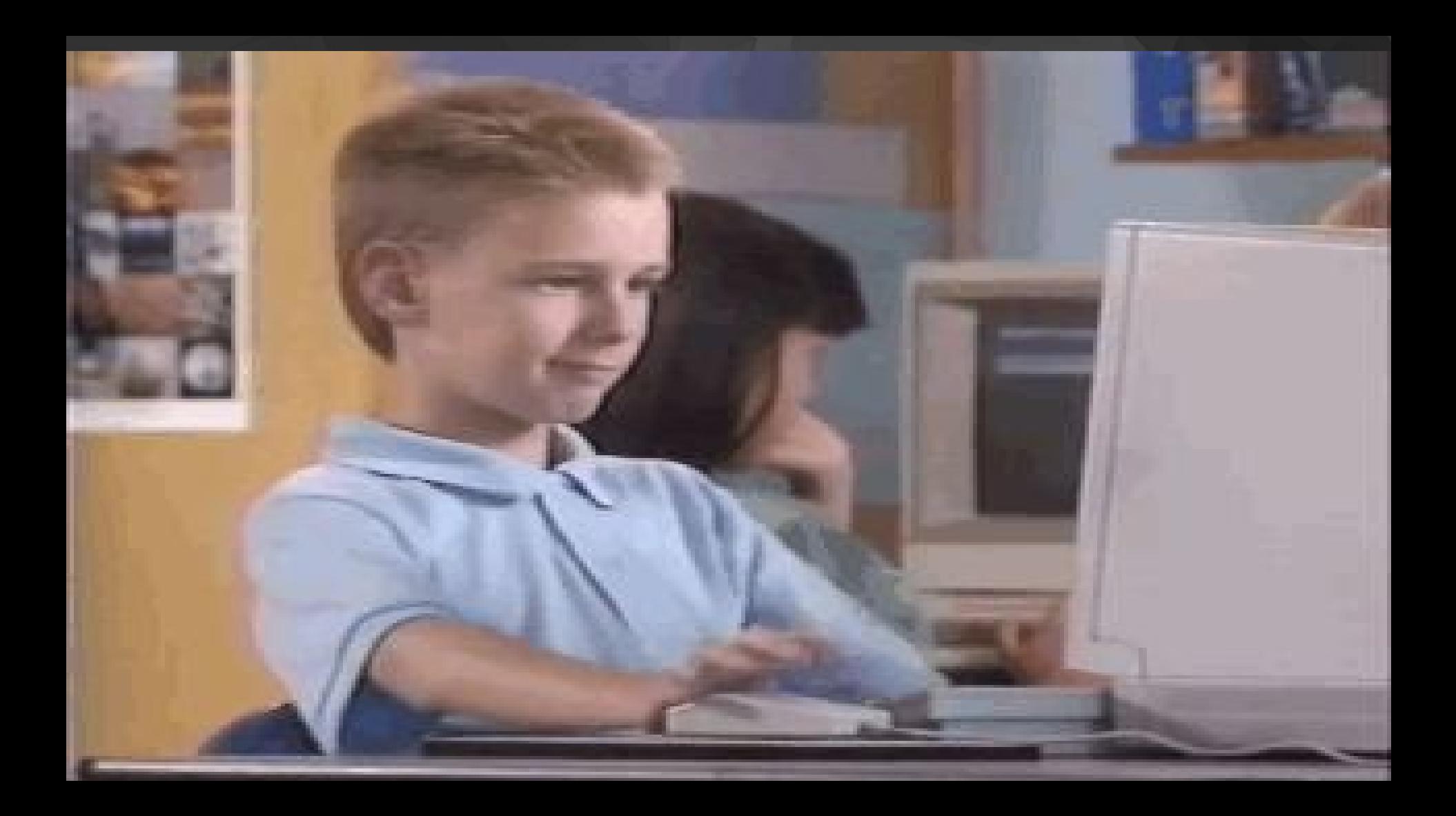

 "Só testar não aumenta a qualidade do Software. Tentar aumentar a qualidade do Software apenas aumentando o número de testes, é a mesma coisa que tentar perder peso se pesando frequentemente."

Steve McConnell

## O que é TDD?

(Test-Driven-Development)

- É um teste simples que auxilia no desenvolvimento

#### Exemplo de um teste Simples

```
[TestFixture]
public class TesteCarrinho
        [Test]
        public void DeveCalcularOTotalDoPedidoSemFrete()
            1/1<sup>2</sup> cenario
            string produto;
            double valor;
            double frete;
            double total;
            produto = "Meia da Oxer";
            value = 10.0;
            1/2<sup>9</sup> Acão
            Carrinho carrinho = new Carrinho();
            total=carrinho.calcula(produto, valor);
            //3º Validação
            double esperado = 10.0;
            Assert.AreEqual(esperado, total);
```
## Um Pouco Sobre

0 TDD

Com o TDD você cria testes unitários para auxiliar no desenvolvimento.

Como os testes são simples, o desenvolvedor por sua vez pode executar repetidas vezes o teste e ter o FeedBack do seu código.

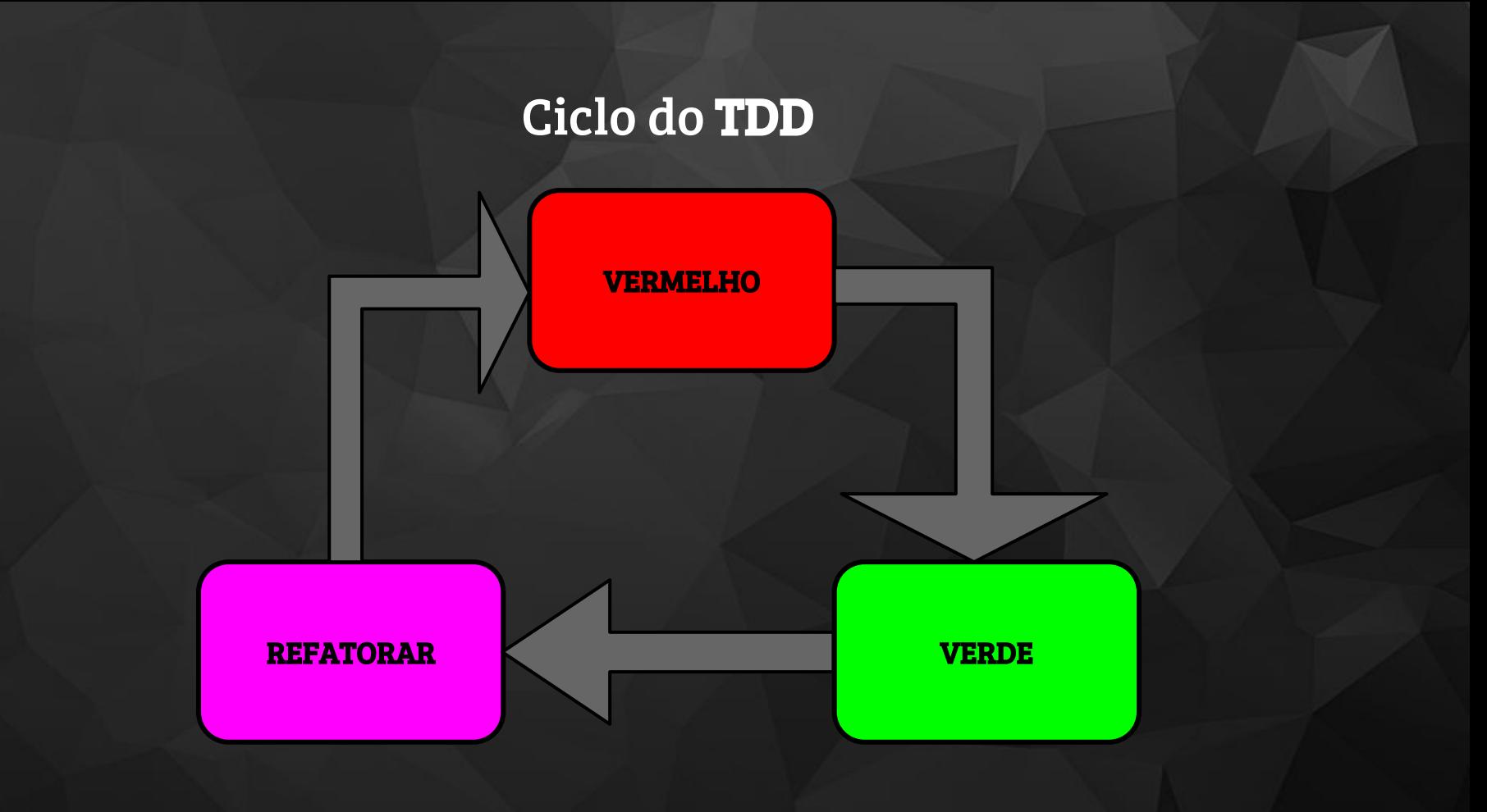

#### Qual a diferença entre fazer TDD e escrever o teste depois?

- O grande diferencial do TDD é o feedBack que o desenvolvedor tem enquanto está desenvolvendo.
- Quando o teste é feito depois do desenvolvimento, o custo para a resolução do problema será maior.

#### Modelo F.I.R.S.T.

- F (Fast) Rápidos: devem ser rápidos, pois testam apenas uma unidade;
- I (Isolated) Testes unitários são isolados, testando individualmente as unidades e não sua integração;
- R (Repeateble) Repetição nos testes, com resultados de comportamento constante;
- S (Self-verifying) A auto verificação deve verificar se passou ou se deu como falha o teste;
- T (Timely) O teste deve ser oportuno, sendo um teste por unidade.

## O que você tem a perder fazendo o TDD?

Bem, você não tem nada a perder, a não ser os seus

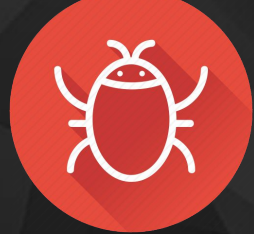

## Como criar 0

TDD

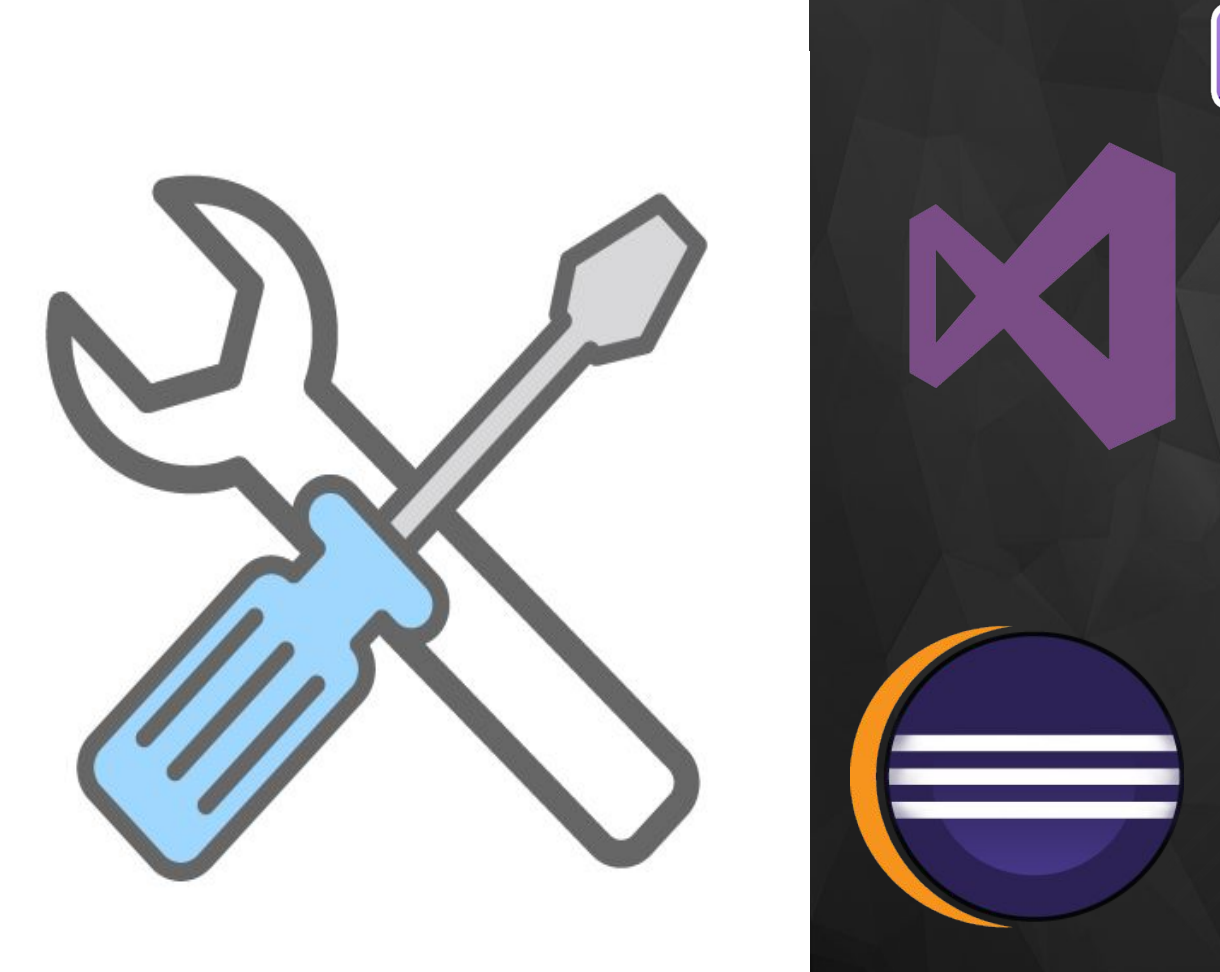

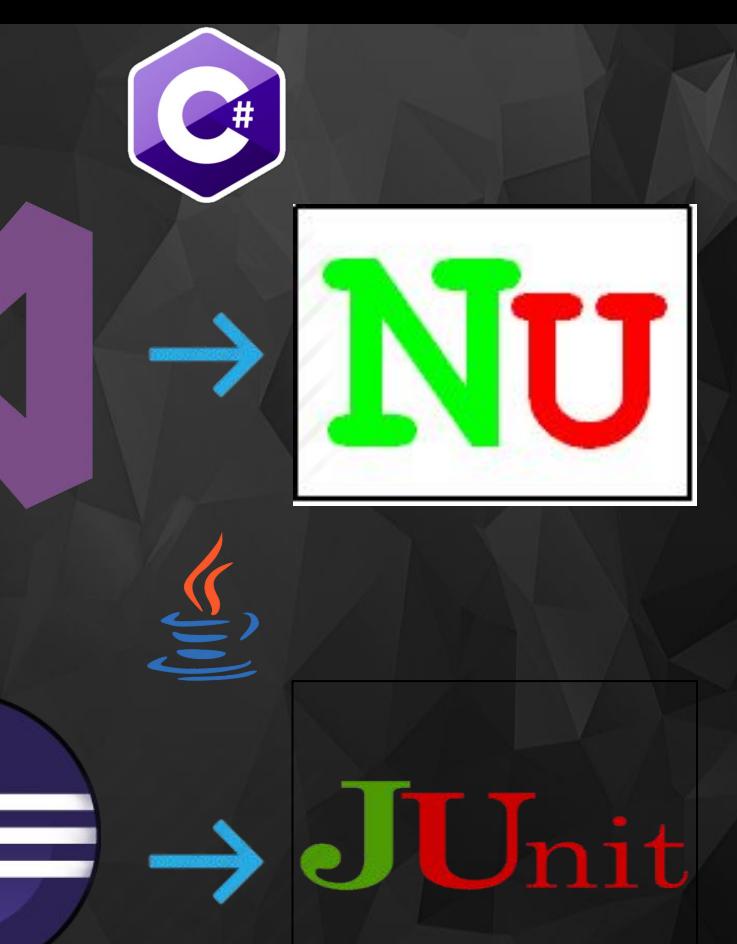

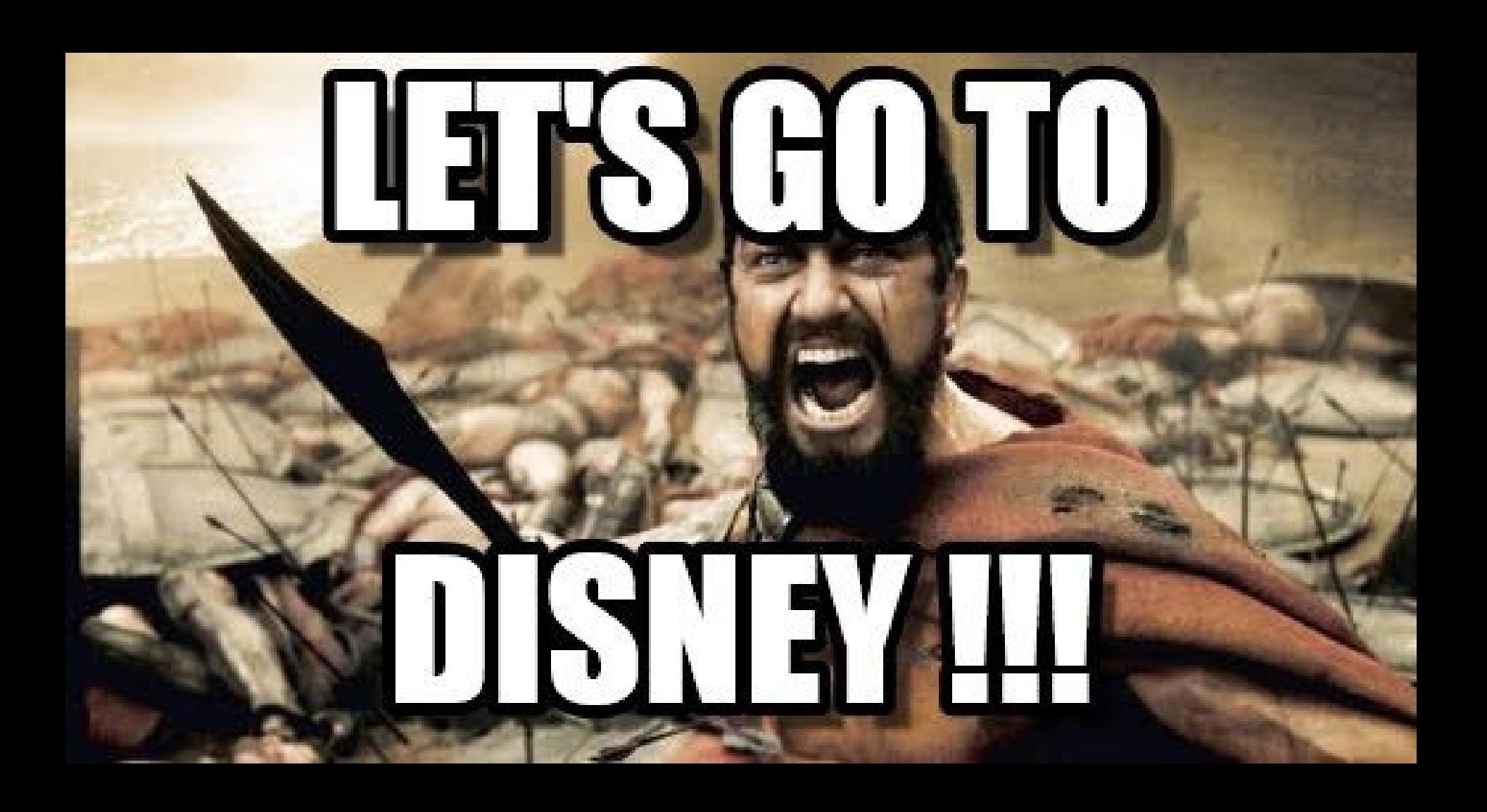

# OBRIGADO!!!